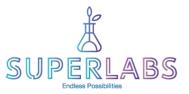

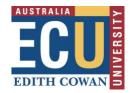

# Advantages of an Electronic Lab Notebook using OneNote and the Microsoft Surface Go

## Why Electronic Lab Notebooks?

With the 'innovative use of digital learning technologies in curriculum delivery and assessment' and an estimated 77% of jobs requiring technological skills by 2020 (IBIS Global eLearning Investment Review), it is crucial that our students are exposed to the latest technology not only in the actual unit content, but also in the way the content is being delivered.

Electronic Lab Notebooks:

- Improve data accessibility, acquisition and presentation
- · Are used for professional practice in research laboratories
- Move towards a paperless work environment

### **Advantages**

- Structured lab report templates (easier for students to complete and focus is on the chemical content not formatting of their lab reports)
- Lab manuals are more interactive and informative (instructions provided not just in text format, but also in diagrams, photos and videos)
- Provides opportunities for collaborative learning
- Full text search across notes, sections & notebooks
- Reports contain sketched diagrams of experimental set-up, photos and videos of chemical reactions

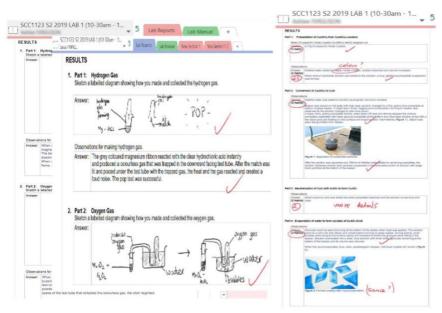

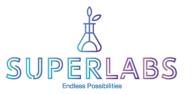

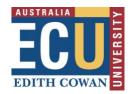

- More information is recorded about each experiment
- Improved engagement during laboratory classes!
- Surface Go stylus pen ideal for drawings, sketches and writing chemical equations
- Ability to perform data analysis in the lab as data is collected using Microsoft Excel
- Lab instructions can be changed on the go
- Marking is more interactive by providing oral feedback not just written feedback
- Students can receive feedback immediately in the lab

|                                                                                                    | Section 5: P        | Practici | ng graphing skills                                     |                   |
|----------------------------------------------------------------------------------------------------|---------------------|----------|--------------------------------------------------------|-------------------|
| riment 2                                                                                                    | 1. Graph            |          |                                                        |                   |
| aration and Analysis of an Iron-Oxalate-Water Complex                                                                                                    | Answer<br>(4 marks) | đ        | Experiment 5 - Spreadsheet                             |                   |
| TE: 6.3.18                                                                                                    |                     |          |                                                        |                   |
| RKS = 49.5 /50                                                                                                    |                     |          | Reaction Rate of<br>Tempera Reaction                   |                   |
| EXPERIMENT                                                                                                    |                     | Graph    | ture (°C) (s')                                         |                   |
| aim of this experiment is to breaze and determine the structure of an iron-oxplate-water complex using                                                                                 |                     |          | 2 0.001                                                | _ /               |
| entific methods.                                                                                                    |                     | -        | 21 0.005<br>45 0.016                                   | - /               |
|                                                                                                    |                     |          | 63 0.021                                               |                   |
| JE STION S                                                                                                    |                     |          |                                                        |                   |
| common exidation states of iron?                                                                                                    |                     |          | Effect of temperature on reaction rate                 |                   |
| on can take on any of the states +8, +5, +4, +3 and +2, however the most common of these are +2 and +3                                                                                 |                     |          | 6525 v= 6.0055× · 5.0006 0.021                         |                   |
|                                                                                                    |                     |          | - 0.62 N°=0.282                                        |                   |
| ex is analysed by carrying out two oxidation-reduction iterations. Write half-equations and a balanced overall<br>= each of the following                                              |                     |          | 0 0015                                                 |                   |
| Durith exemptions the                                                                                                    |                     |          |                                                        |                   |
| $Fe^{2+}(aq) \longrightarrow Fe^{2+}(aq) + e^{-}$ (×5)                                                                                                    |                     |          | 8 0,000                                                |                   |
|                                                                                                    |                     |          | 2 0000 6.001                                           |                   |
| $ Fe^{2+f}(aq) \longrightarrow Fe^{2+f}(aq) + e^{-f} \qquad (\times 5) $ $ M_{n}O_{4}^{-}(aq) + 8H^{2}(aq) + 5e^{-f} \longrightarrow M_{n}2^{2+f}(aq) + 4H_{2}O(1) \qquad (\times 1) $ |                     |          | 0 10 20 30 40 30 40 78                                 |                   |
|                                                                                                    |                     |          | Reaction Temperature(*C)                               |                   |
| 5Fe 2 (ay)+Mn Q (ay)+8+1 (ay) -> 5fe 3 (ay)+Mn2 (ay)+4H,0(1)                                                                                                    |                     |          |                                                        | _                 |
|                                                                                                    |                     |          |                                                        |                   |
| e with permanganate                                                                                                    | 2. Slope of I       | line     | E                                                      |                   |
| (2042- (ag) → 2CO2 (g) +2e (x5)                                                                                                    | Answer              | 10 0.0   |                                                        |                   |
|                                                                                                    | (1 mark)            | 30 0.0   | 01                                                     |                   |
| Mnoy (an) + 8H+(an) + 5e -> Mn 2+(an) + 4H20(1) (*2)                                                                                                    |                     | 0.01 -   | 0.0025 = 0.0075 / 20 = 0.000375                        |                   |
|                                                                                                    |                     |          |                                                        |                   |
| 2Mn0,-(m)+5C2042-(m)+16H1(m)->10(02()+2Mn2(m)+BH20())                                                                                                    |                     |          |                                                        |                   |
|                                                                                                    |                     |          |                                                        |                   |
| F 0 0                                                                                                    |                     |          |                                                        |                   |
|                                                                                                    |                     |          |                                                        |                   |
| e analysis of the complex. Einc is added to the iron solution. Writis the reaction equation for Einc dust with iron(III)                                                               | 3. Rate of read     |          |                                                        |                   |
| e analysis of the complex. Einc is added to the iron solution. Writis the reaction equation for Einc dust with iron(III)                                                               |                     |          | you double the temperature the rate of reaction increa | ises by 1.22 time |
|                                                                                                    | Answer              |          | you double the temperature the rate of reaction increa | ises by 1.22 tim  |

### **Preparation for Use**

- Development of structured Electronic Lab Notebook templates
- Provide students with sufficient opportunities to develop familiarity with OneNote and the Microsoft Surface Go

### Resources

OneNote training and Electronic Lab Notebook resources are available on the ECU SuperLabs Learning Intranet.

https://intranet.ecu.edu.au/learning/learning-technologies/superlabs

*Kind thanks to Dr Magdalena Wajrak for providing the above example images and advantages to electronic lab notebooks.*